## Rafraîchisseur d'air avec alimentation USB

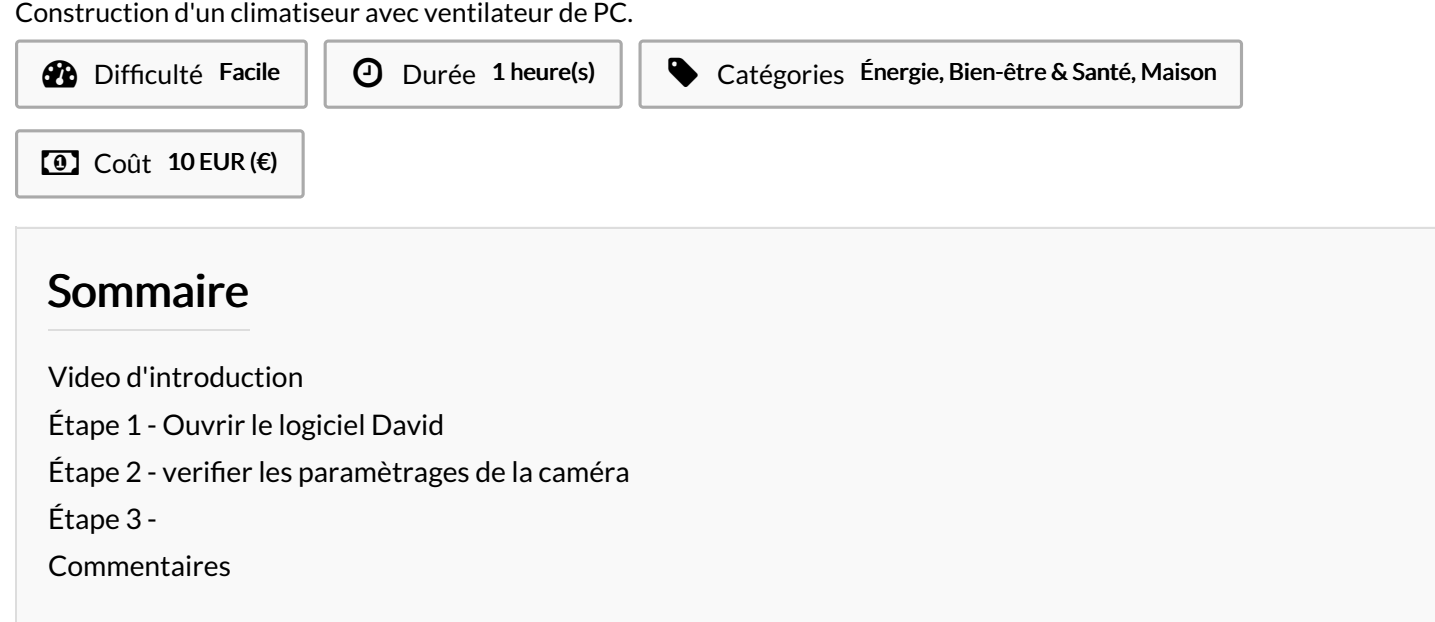

Matériaux

Outils

- caisse en polystyrène
- ventilateur de PC
- bouteilles d'eau glacées

## <span id="page-0-0"></span>Étape 1 - Ouvrir le logiciel David

Rédaction en cour

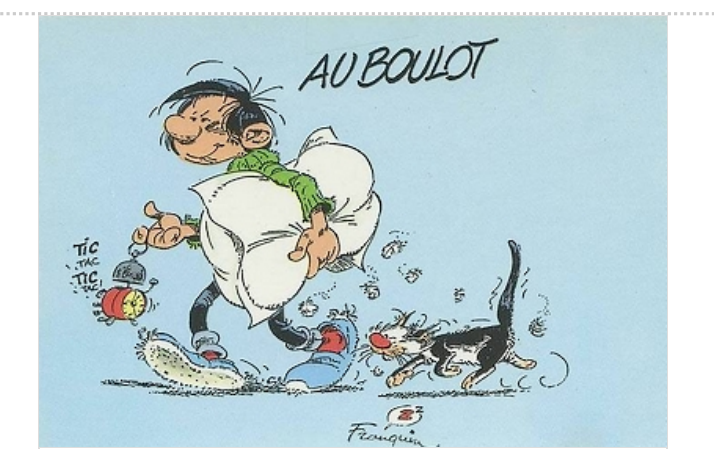

## <span id="page-0-1"></span>Étape 2 - verifier les paramètrages de la caméra

## <span id="page-0-2"></span>Étape 3 -